#### 3 Announcements

#### We are releasing HW1 today

- It is due in 2 weeks (1/19 at 23:59pm)
- The homework is long
  - Requires proving theorems as well as coding
- Please start early

#### Releasing Colab 0 and Colab 1 today

#### **Recitation sessions:**

Spark Tutorial using Colab 0: Today, Jan 5, 3:30-5pm CSE2 371

# Frequent Itemset Mining & Association Rules

CS547 Machine Learning for Big Data
Tim Althoff
PAUL G. ALLEN SCHOOL
OF COMPUTER SCIENCE & ENGINEERING

### **Association Rule Discovery**

# Supermarket shelf management – Market-basket model:

- Goal: Identify items that are bought together by sufficiently many customers
- Approach: Process the sales data collected with barcode scanners to find dependencies among items
- A "classic" rule:
  - If someone buys diaper and milk, then he/she is likely to buy beer
  - Don't be surprised if you find six-packs next to diapers!

#### The Market-Basket Model

#### A large set of items

- e.g., things sold in a supermarket
- A large set of baskets
  - Each basket is a small subset of items
    - e.g., the things one customer buys on one day (or "cart")

#### Input:

| Basket | Items                     |
|--------|---------------------------|
| 1      | Bread, Coke, Milk         |
| 2      | Beer, Bread               |
| 3      | Beer, Coke, Diaper, Milk  |
| 4      | Beer, Bread, Diaper, Milk |
| 5      | Coke, Diaper, Milk        |

#### Output:

#### **Rules Discovered:**

{Milk} --> {Coke} {Diaper, Milk} --> {Beer}

#### Discover association rules:

People who bought {x,y,z} tend to buy {v,w}

Example applications: Amazon, Spotify, Walmart...

## More generally

- A general many-to-many mapping (association) between two kinds of things
  - But we ask about connections among "items", not "baskets"
- Items and baskets are abstract:
  - For example:
    - Items/baskets can be products/shopping basket
    - Items/baskets can be words/documents
    - Items/baskets can be basepairs/genes
    - Items/baskets can be drugs/patients

### Applications – (1)

- Items = products; Baskets = sets of products someone bought in one trip to the store
- Real market baskets: Chain stores keep TBs of data about what customers buy together
  - Tells how typical customers navigate stores, lets them position tempting items:
    - Apocryphal story of "diapers and beer" discovery
    - Used to position potato chips between diapers and beer to enhance sales of potato chips
- Amazon's 'people who bought X also bought Y'

#### Applications – (2)

- Baskets = sentences; Items = documents in which those sentences appear
  - Items that appear together too often could represent plagiarism
  - Notice items do not have to be "in" baskets
- Baskets = patients; Items = drugs & side-effects
  - Has been used to detect combinations of drugs that result in particular side-effects
  - But requires extension: Absence of an item needs to be observed as well as presence

#### Outline

#### **First: Define**

**Frequent itemsets** 

**Association rules:** 

Confidence, Support, Interestingness

#### Then: Algorithms for finding frequent itemsets

Finding frequent pairs

**A-Priori algorithm** 

**PCY** algorithm

#### Frequent Itemsets

- Simplest question: Find sets of items that appear together "frequently" in baskets
- **Support** for itemset I: Number of baskets containing all items in I
  - (Often expressed as a fraction of the total number of baskets)
- Given a support threshold s, then sets of items that appear in at least s baskets are called frequent itemsets

| TID | Items                     |
|-----|---------------------------|
| 1   | Bread, Coke, Milk         |
| 2   | Beer, Bread               |
| 3   | Beer, Coke, Diaper, Milk  |
| 4   | Beer, Bread, Diaper, Milk |
| 5   | Coke, Diaper, Milk        |

Support of {Beer, Bread} = 2

#### **Example: Frequent Itemsets**

- Items = {milk, coke, pepsi, beer, juice}
- Support threshold = 3 baskets

$$B_1 = \{m, c, b\}$$
  $B_2 = \{m, p, j\}$   
 $B_3 = \{m, b\}$   $B_4 = \{c, j\}$   
 $B_5 = \{m, p, b\}$   $B_6 \neq \{m, c, b, j\}$   
 $B_7 \neq \{c, b, j\}$   $B_8 = \{b, c\}$ 

Frequent itemsets: {m}, {c}, {b}, {j}, {m,b}, {b,c}, {c,j}.

#### **Define: Association Rules**

- Define: Association Rules:
  If-then rules about the contents of baskets
- $\{i_1, i_2, ..., i_k\} \rightarrow j$  means: "if a basket contains all of  $i_1, ..., i_k$  then it is *likely* to contain j"
- In practice there are many rules, want to find significant/interesting ones!
- <u>Confidence</u> of association rule is the probability of j given  $I = \{i_1, ..., i_k\}$

$$conf(I \rightarrow j) = \frac{support(I \cup j)}{support(I)}$$

#### Where confidence falls short

#### What if everyone buys milk?

```
conf({Beer} \rightarrow Milk) = 1

conf({Bread} \rightarrow Milk) = 1

...

conf({Beer,Bread,Diapers} \rightarrow Milk) = 1
```

| Observations                      |  |  |  |  |
|-----------------------------------|--|--|--|--|
| Bread, Coke, <b>Milk</b>          |  |  |  |  |
| Beer, Bread, <b>Milk</b>          |  |  |  |  |
| Beer, Coke, Diapers, <b>Milk</b>  |  |  |  |  |
| Beer, Bread, Diapers, <b>Milk</b> |  |  |  |  |
| Coke, Diapers, <b>Milk</b>        |  |  |  |  |

# We have 100% confidence for $I \rightarrow \text{milk}$ , no matter what I we choose!

#### **Interesting Association Rules**

- Not all high-confidence rules are interesting
  - The rule X → milk may have high confidence for many itemsets X, because milk is just purchased very often (independent of X) and the confidence will be high
- Interest of an association rule  $I \rightarrow j$ : abs. difference between its confidence and the fraction of baskets that contain j

$$Interest(I \rightarrow j) = |conf(I \rightarrow j) - Pr[j]|$$

 Interesting rules are those with high positive or negative interest values (usually above 0.5)

#### **Example: Confidence and Interest**

$$B_1 = \{m, c, b\}$$
  $B_2 = \{m, p, j\}$   
 $B_3 = \{m, b\}$   $B_4 = \{c, j\}$   
 $B_5 = \{m, p, b\}$   $B_6 = \{m, c, b, j\}$   
 $B_7 = \{c, b, j\}$   $B_8 = \{b, c\}$ 

- Association rule: {m, b} →c
  - Support = 2
  - Confidence = 2/4 = 0.5
  - Interest = |0.5 5/8| = 1/8
    - Item c appears in 5/8 of the baskets
    - The rule is not very interesting!

#### **Association Rule Mining**

- Problem: Find all association rules with support  $\geq s$  and confidence  $\geq c$ 
  - Note: Support of an association rule is the support of the set of items in the rule (left and right side)
- Hard part: Finding the frequent itemsets!
  - If  $\{i_1, i_2, ..., i_k\} \rightarrow j$  has high support and confidence, then both  $\{i_1, i_2, ..., i_k\}$  and  $\{i_1, i_2, ..., i_k, j\}$  will be "frequent"

$$conf(I \rightarrow j) = \frac{support(I \cup j)}{support(I)}$$

### Mining Association Rules

- Step 1: Find all frequent itemsets  $I conf(I \rightarrow j) = \frac{support(I \cup j)}{support(I)}$ 
  - (we will explain this next)
- Step 2: Rule generation
  - For every subset A of I, generate a rule  $A \rightarrow I \setminus A$ 
    - Since I is frequent, A is also frequent (monotonicity)
    - Variant 1: Single pass to compute the rule confidence
      - confidence( $A,B \rightarrow C,D$ ) = support(A,B,C,D) / support(A,B)
    - Variant 2:
      - Observation: If A,B,C $\rightarrow$ D is below confidence, so is A,B $\rightarrow$ C,D
      - Can generate "bigger" rules from smaller ones!
  - Output the rules above the confidence threshold

#### Example

$$B_1 = \{m, c, b\}$$
  $B_2 = \{m, p, j\}$   
 $B_3 = \{m, c, b, n\}$   $B_4 = \{c, j\}$   
 $B_5 = \{m, p, b\}$   $B_6 = \{m, c, b, j\}$   
 $B_7 = \{c, b, j\}$   $B_8 = \{b, c\}$ 

- Support threshold s = 3, confidence c = 0.75
- Step 1) Find frequent itemsets:
  - {b,m} {b,c} {c,m} {c,j} {m,c,b}
- Step 2) Generate rules:

■ **b**→**m**: 
$$c=4/6$$
 **b**→**c**:  $c=5/6$  **b**,**c**→**m**:  $c=3/5$  **m**→**b**:  $c=4/5$  ... **b**,**m**→**c**:  $c=3/4$  **b**→**c**,**m**:  $c=3/6$ 

### **Compacting the Output**

- To reduce the number of rules, we can post-process them and only output:
  - Maximal frequent itemsets:
     No immediate superset (same set and one additional item) is frequent
    - Gives more pruning

#### or

Closed itemsets:

No immediate superset has the same support (> 0)

Stores not only frequent information, but exact supports/counts

# **Example: Maximal/Closed**

|     | Support | Frequent (s=3) | Maximal | Closed       | Superset AB  also frequent                                                                          |
|-----|---------|----------------|---------|--------------|----------------------------------------------------------------------------------------------------|
| A   | 4       | Yes            | No      | No           | Superset BC has same support  ABC (only superset) not freq  ABC (only superset) has smaller support |
| В   | 5       | Yes            | No      | Yes          |                                                                                                    |
| C   | 3       | Yes            | No      | No *         |                                                                                                    |
| AB  | 4       | Yes            | Yes 🕕   | Yes          |                                                                                                    |
| AC  | 2       | No             | No      | No           |                                                                                                    |
| BC  | 3       | Yes            | Yes     | Yes <b>◆</b> |                                                                                                    |
| ABC | 2       | No             | No      | Yes          |                                                                                                    |

# Step 1: Finding Frequent Itemsets

#### **Itemsets: Computation Model**

- Back to finding frequent itemsets
- Typically, data is kept in flat files rather than in a database system:
  - Stored on disk
  - Stored basket-by-basket
  - Baskets are small but we have many baskets and many items
    - Expand baskets into pairs, triples, etc. as you read baskets
    - Use k nested loops to generate all sets of size k

**Note:** We want to find frequent itemsets. To find them, we have to count them. To count them, we have to enumerate them.

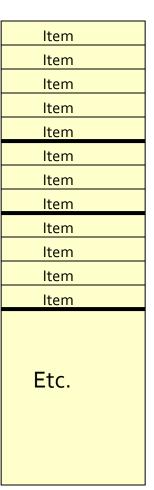

Items are positive integers, and boundaries between baskets are -1.

#### **Computation Model**

- The true cost of mining diskresident data is usually the number of disk I/Os
- In practice, association-rule algorithms read the data in passes
  - all baskets read in turn
- We measure the cost by the number of passes an algorithm makes over the data

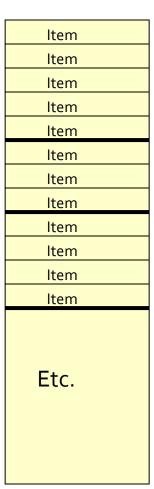

Items are positive integers, and boundaries between baskets are -1.

### **Main-Memory Bottleneck**

- For many frequent-itemset algorithms,
   main-memory is the critical resource
  - As we read baskets, we need to count something, e.g., occurrences of pairs of items
  - The number of different things we can count is limited by main memory
  - Swapping counts in/out is a disaster
    - Swapping means having to push memory to/from disk because memory was too small.

### Finding Frequent Pairs

- The hardest problem often turns out to be finding the frequent pairs of items  $\{i_1, i_2\}$ 
  - Why? Freq. pairs are common, freq. triples are rare
    - Why? Probability of being frequent drops exponentially with size; number of sets grows more slowly with size
- Let's first concentrate on pairs, then extend to larger sets
- The approach:
  - We always need to generate all the itemsets
  - But we would only like to count (keep track) of those itemsets that in the end turn out to be frequent

### Naïve Algorithm

- Naïve approach to finding frequent pairs
- Read file once, counting in main memory the occurrences of each pair:
  - From each basket of n items, generate its n(n-1)/2 pairs by two nested loops
- Fails if (#items)<sup>2</sup> exceeds main memory
  - Remember: #items can be 100K (Wal-Mart) or 10B (Web pages)
    - Suppose 10<sup>5</sup> items, counts are 4-byte integers
    - Number of pairs of items:  $10^5(10^5-1)/2 \approx 5*10^9$
    - Therefore, 2\*10<sup>10</sup> (20 gigabytes) of memory is needed

### **Counting Pairs in Memory**

Goal: Count the number of occurrences of each pair of items (i,j):

- Approach 1: Count all pairs using a matrix
- Approach 2: Keep a table of triples [i, j, c] = "the count of the pair of items {i, j} is c."
  - If integers and item ids are 4 bytes, we need approximately 12 bytes for pairs with count > 0
  - Plus some additional overhead for the hashtable

### Comparing the 2 Approaches

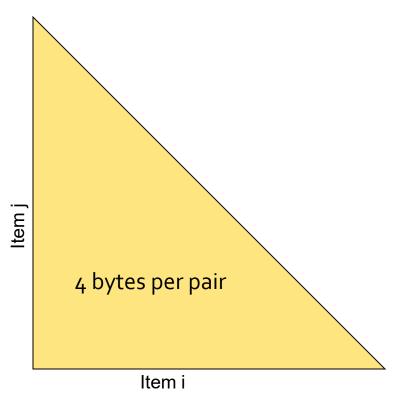

**Triangular Matrix** 

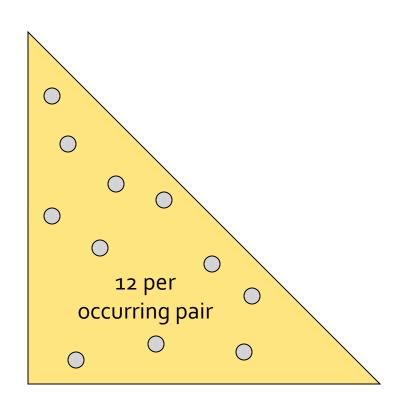

**Triples** 

### Comparing the two approaches

- Approach 1: Triangular Matrix
  - n = total number items
  - Count pair of items {i, j} only if i<j</p>
  - Keep pair counts in lexicographic order:
    - $\{1,2\}$ ,  $\{1,3\}$ ,...,  $\{1,n\}$ ,  $\{2,3\}$ ,  $\{2,4\}$ ,..., $\{2,n\}$ ,  $\{3,4\}$ ,...
  - Pair {i, j} is at position: [n(n 1) (n i)(n i + 1)]/2 + (j i)
  - Total number of pairs n(n-1)/2; total bytes=  $O(n^2)$
  - Triangular Matrix requires 4 bytes per pair
- Approach 2 uses 12 bytes per occurring pair (but only for pairs with count > 0)
- Approach 2 beats Approach 1 if less than 1/3 of possible pairs actually occur

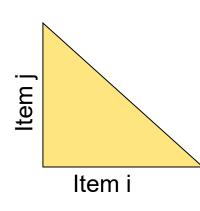

### Comparing the two approaches

- Approach 1: Triangular Matrix
  - **n** = total number items

  - Ke
    - Problem is if we have too
- (but
- many items so the pairs do not fit into memory.
  - Can we do better?

[)]/2 + (j - i)

Approach 2 beats Approach 1 if less than 1/3 of possible pairs actually occur

## **A-Priori Algorithm**

- Monotonicity of "Frequent"
- Notion of Candidate Pairs
- Extension to Larger Itemsets

### A-Priori Algorithm – (1)

- A two-pass approach called A-Priori limits the need for main memory
- Key idea: monotonicity
  - If a set of items I appears at least s times, so does every subset J of I
- Contrapositive for pairs:
  If item i does not appear in s baskets, then no pair including i can appear in s baskets
- So, how does A-Priori find freq. pairs?

### A-Priori Algorithm – (2)

- Pass 1: Read baskets and count in main memory the # of occurrences of each individual item
  - Requires only memory proportional to #items
- Items that appear  $\geq s$  times are the <u>frequent items</u>
- Pass 2: Read baskets again and keep track of the count of <u>only</u> those pairs where both elements are frequent (from Pass 1)
  - Requires memory proportional to square of frequent items only (for counts)
  - Plus a list of the frequent items (so you know what must be counted)

### Main-Memory: Picture of A-Priori

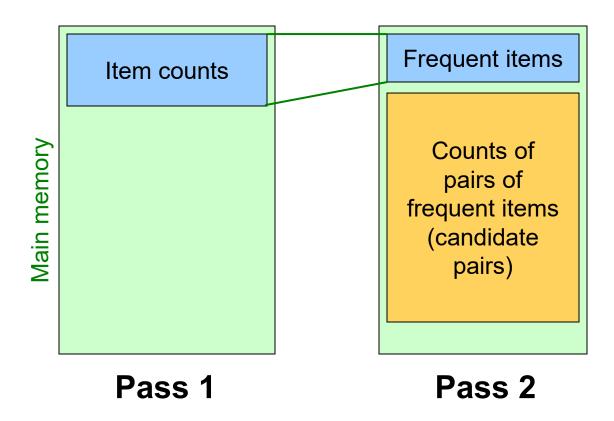

Green box represents the amount of available main memory. Smaller boxes represent how the memory is used.

#### **Detail for A-Priori**

- You can use the triangular matrix method with n = number of frequent items
  - May save space compared with storing triples
- Trick: re-number frequent items 1,2,... and keep a table relating new numbers to original item numbers

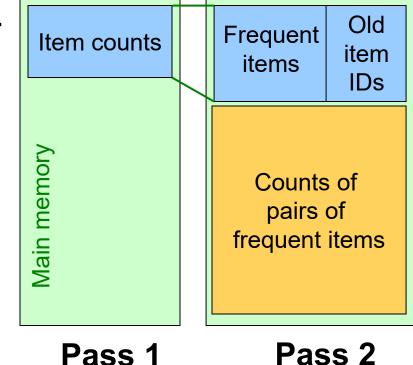

### Frequent Triples, Etc.

- For each k, we construct two sets of k-tuples (sets of size k):
  - C<sub>k</sub> = candidate k-tuples = those that might be frequent sets (support ≥ s) based on information from the pass for k-1
  - $L_k$  = the set of truly frequent k-tuples

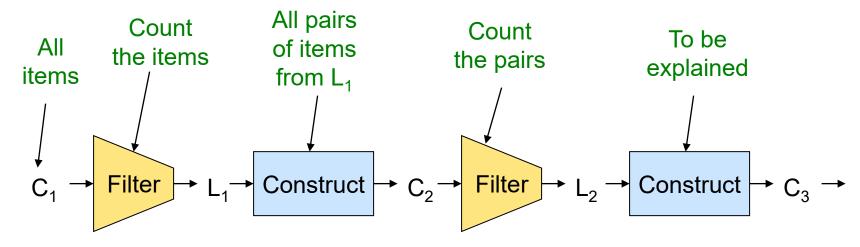

#### Example

$$C_1 = \{ \{b\}, \{c\}, \{j\}, \{m\}, \{n\}, \{p\} \} \}$$

baskets
{m, c, b}
{m, p, j}
{m, c, b, n}
{c, j}
{m, p, b}
{m, c, b, j}
{c, b, j}
{b, c}

$$s = 3$$

Supports:  $\{b\} \rightarrow 6$ ,  $\{c\} \rightarrow 6$ ,  $\{j\} \rightarrow 4$ ,  $\{m\} \rightarrow 5$ ,  $\{n\} \rightarrow 1$ ,  $\{p\} \rightarrow 2$ L\_1 =  $\{\{b\}, \{c\}, \{j\}, \{m\}\}\}$ C\_2 =  $\{\{b,c\}, \{b,j\}, \{b,m\}, \{c,j\}, \{c,m\}, \{j,m\}\}\}$ Supports:  $\{b,c\} \rightarrow 5$ ,  $\{b,j\} \rightarrow 2$ ,  $\{b,m\} \rightarrow 4$   $\{c,j\} \rightarrow 3$ ,  $\{c,m\} \rightarrow 3$ ,  $\{j,m\} \rightarrow 2$ 

\*\* In order for a triple to be frequent, the three pairs it contains must all be frequent.

C\_3 = { {b,c,m}, {b,c,j}, {b,m,j}, {c,m,j} }

Supports: {b,c,m} 
$$\rightarrow$$
 3

 $L_2 = \{ \{b,c\}, \{b,m\}, \{c,j\}, \{c,m\} \}$ 

$$L_3 = { \{b,c,m\} \}}$$

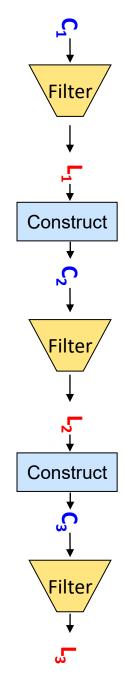

#### A-Priori for All Frequent Itemsets

- One pass for each k (itemset size)
- Needs room in main memory to count each candidate k-tuple
- For typical market-basket data and reasonable support (e.g., 1%), k = 2 requires the most memory
- Many possible extensions:
  - Association rules with intervals:
    - For example: Men over 65 have 2 cars
  - Association rules when items are in a taxonomy
    - Bread, Butter → FruitJam
    - BakedGoods, MilkProduct → PreservedGoods
  - Lower the support s as itemset gets bigger

# PCY (Park-Chen-Yu) Algorithm

- Improvement to A-Priori
- Exploits Empty Memory on First Pass
- Frequent Buckets

### PCY (Park-Chen-Yu) Algorithm

- Observation:
  - In pass 1 of A-Priori, most memory is idle
  - We store only individual item counts
  - Can we use the idle memory to reduce memory required in pass 2?
- Pass 1 of PCY: In addition to item counts, maintain a hash table with as many buckets as fit in memory

Note:

Bucket≠Basket

- Keep a count for each bucket into which pairs of items are hashed
  - For each bucket just keep the count, not the actual pairs that hash to the bucket!

#### **Hash Functions**

- A hash function maps items to buckets
- Collisions
  - # buckets < # possible pairs</p>
  - A collision occurs when h maps multiple items to the same bucket

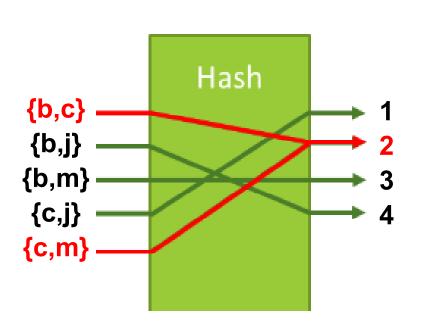

Bucket 1 contains counts for {c,j} only, but bucket 2 contains counts for **both** {b,c} and {c,m}

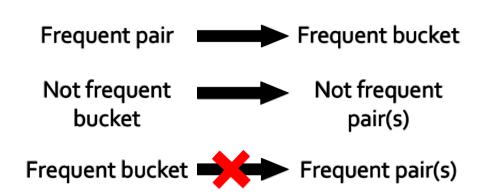

### PCY Algorithm – First Pass

#### Few things to note:

- Pairs of items need to be generated from the input file; they are not present in the file
- We are not just interested in the presence of a pair, but we need to see whether it is present at least s (support) times

#### **Observations about Buckets**

- Observation: If a bucket contains a frequent pair, then the bucket is surely frequent
- However, even without any frequent pair, a bucket can still be frequent <sup>(3)</sup>
  - So, we cannot use the hash to eliminate any member (pair) of a "frequent" bucket
- But, for a bucket with total count less than s, none of its pairs can be frequent <sup>©</sup>
  - Pairs that hash to this bucket can be eliminated as candidates (even if the pair consists of 2 frequent items)
- Pass 2:
   Only count pairs that hash to frequent buckets

## PCY Algorithm – Between Passes

- Replace the buckets by a bit-vector:
  - 1 means the bucket count exceeded the support s
     (call it a frequent bucket); 0 means it did not
- 4-byte integer counts are replaced by bits,
   so the bit-vector requires 1/32 of memory
- Also, decide which items are frequent and list them for the second pass

### PCY Algorithm – Pass 2

- Count all pairs {i, j} that meet the conditions for being a candidate pair:
  - 1. A-priori: Both i and j are frequent items
  - 2. PCY: The pair {i, j} hashes to a bucket whose bit in the bit vector is 1 (i.e., a frequent bucket)
  - Both conditions are necessary for the pair to have a chance of being frequent

## Main-Memory: Picture of PCY

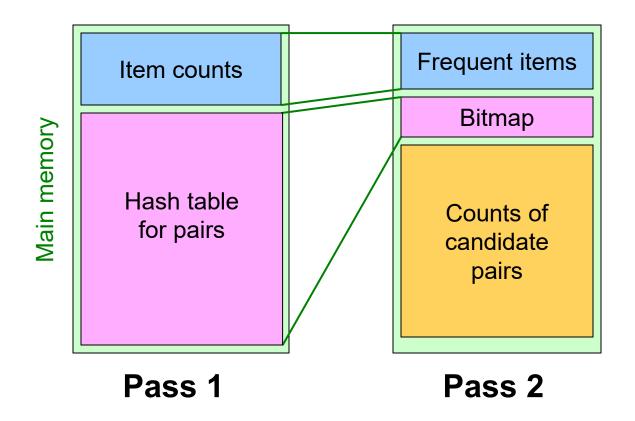

#### More Extensions to A-Priori

- The MMDS book covers several other extensions beyond the PCY idea: "Multistage" and "Multihash"
- For reading on your own, Sect. 6.4 of MMDS
- Recommended video (starting about 10:10):
  <a href="https://www.youtube.com/watch?v=AGAkNiQnbjY">https://www.youtube.com/watch?v=AGAkNiQnbjY</a>

# Frequent Itemsets in ≤ 2 Passes (for pairs)

- Simple Algorithm
- Savasere-Omiecinski- Navathe (SON) Algorithm
- Toivonen's Algorithm

#### Frequent Itemsets in ≤ 2 Passes

- A-Priori, PCY, etc., take k passes to find frequent itemsets of size k
- Can we use fewer passes?
- Use 2 or fewer passes for all sizes,
   but may miss some frequent itemsets
  - Random sampling
    - Do not sneer; "random sample" is often a cure for the problem of having too large a dataset.
  - SON (Savasere, Omiecinski, and Navathe)
  - Toivonen

#### Random Sampling (1)

- Take a random sample of the market baskets
- Run a-priori or one of its improvements like PCY in main memory
  - So we don't pay for disk I/O each time we increase the size of itemsets
  - Reduce support threshold proportionally to match the sample size
    - Example: if your sample is 1/100 of the baskets, use s/100 as your support threshold instead of s.

Copy of sample baskets

**Main memory** 

Space for counts

### Random Sampling (2)

- To avoid false positives: Optionally, verify that the candidate pairs are truly frequent in the entire data set by a second pass
- But you don't catch sets frequent in the whole but not in the sample (false negative)
  - Smaller threshold, e.g., s/125, helps catch more truly frequent itemsets (s/125 < s/100)</li>
    - But requires more space
    - Note that the choice of 125 is arbitrary

# SON Algorithm – (1)

- SON Algorithm: Repeatedly read small subsets of the baskets into main memory and run an in-memory algorithm to find all frequent itemsets
  - Note: we are not sampling, but processing the entire file in memory-sized chunks
- An itemset becomes a candidate if it is found to be frequent in any one or more subsets of the baskets.

# SON Algorithm – (2)

- On a second pass, count all the candidate itemsets and determine which are frequent in the entire set
- Key "monotonicity" idea: An itemset cannot be frequent in the entire set of baskets unless it is frequent in at least one subset

#### Toivonen's Algorithm: Intro

#### Pass 1:

- Start with a random sample, but lower the threshold slightly for the sample:
  - **Example:** if the sample is 1% of the baskets, use s/125 as the support threshold rather than s/100
- Find frequent itemsets in the sample
- Add to the itemsets that are frequent in the sample the negative border of these itemsets:
  - Negative border: An itemset is in the negative border if it is not frequent in the sample, but all its immediate subsets are
    - Immediate subset = "delete exactly one element"

## **Example: Negative Border**

- {A,B,C,D} is in the negative border if and only if:
  - 1. It is not frequent in the sample, but
  - 2. All of {*A*,*B*,*C*}, {*B*,*C*,*D*}, {*A*,*C*,*D*}, and {*A*,*B*,*D*} are.

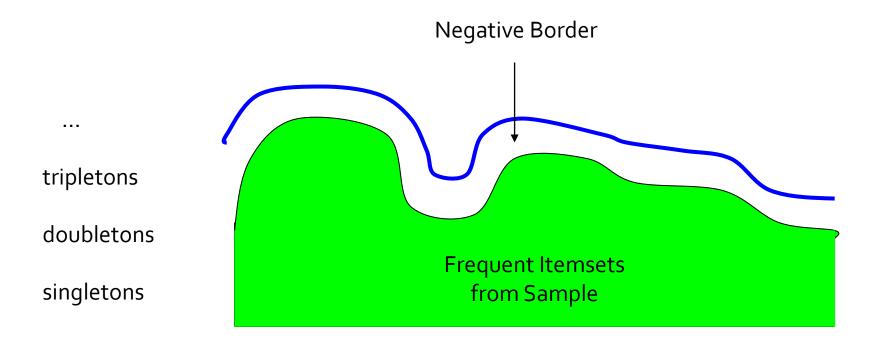

### Toivonen's Algorithm

#### Pass 1:

- Start with the random sample, but lower the threshold slightly for the subset
- Add to the itemsets that are frequent in the sample the negative border of these itemsets

#### Pass 2:

- Count all candidate frequent itemsets from the first pass, and also count sets in their negative border
- Key: If no itemset from the negative border turns out to be frequent, then we found all the frequent itemsets.
  - What if we find that something in the negative border is frequent?
    - We must start over again with another sample!
    - Try to choose the support threshold so the probability of failure is low, while the number of itemsets checked on the second pass fits in main-memory.

# If Something in the Negative Border Is Frequent . . .

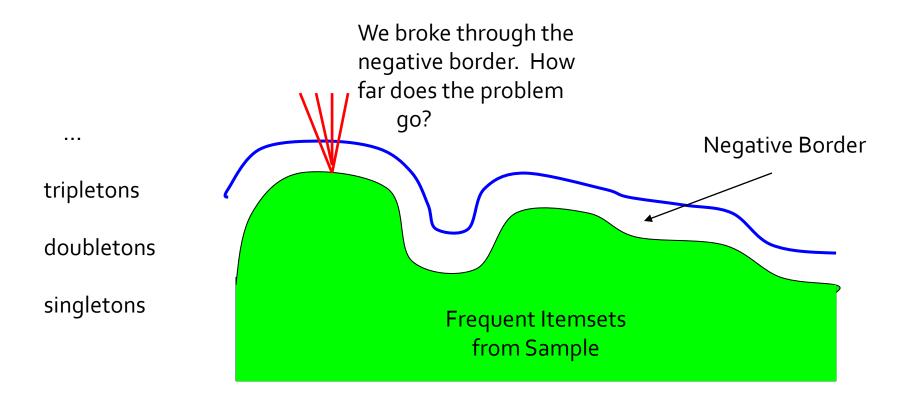

#### Summary

- Frequent Itemset Mining
- Association Rules

- A Priori Algorithm: Dynamic Programming
- PCY: Improvement using Hashing
- Announcements:
  - Spark Tutorial Today!
  - HW1 posted today start early
  - Ed Search for Teammates!